## **Top Adobe Photoshop CS2 features for Photographers**

- · **Camera raw workflow enhancements —** Process an entire photo shoot in a fraction of the time by simultaneously adjusting color, curves, cropping, and more — and continue working in Adobe® Photoshop® CS2! With support for a comprehensive range of digital cameras, Photoshop CS2 software lets you automatically adjust settings, convert to Digital Negative (DNG) format, and apply nondestructive edits to batches of images.
- · **Timesaving file handling with Adobe Bridge —** Simplify file handling with Adobe Bridge, the next-generation File Browser, where you can process multiple camera raw images at once; resize, rate, and label thumbnails; quickly review images in Slideshow mode; search metadata; and more.
- · **Revolutionary Vanishing Point —** Achieve amazing results in a fraction of the time with the groundbreaking Vanishing Point, which lets you clone, paint, and paste elements that automatically match the perspective of the surrounding image area.
- · **Spot Healing Brush —** Effortlessly retouch photos including 16-bit images in a single click with the advanced power of the new Photoshop CS2 Spot Healing Brush.
- · **Advanced noise reduction —** Polish digital photos with advanced noise correction in high-ISO shooting plus JPEG artifact reduction.
- · **Optical lens correction —** Easily correct common lens distortions, such as barrel and pincushion, and fix chromatic aberrations and vignetting.
- **Smart Sharpen** Easily counteract common image blurring with fine correction control based on the specific blur types: motion, lens, and Gaussian.
- · **Customizable workspaces and menus —** Get easier access to the tools you need with task-based presets, highlight new or commonly used menu items, and set up and save custom menus and workspaces.
- · **32-bit High Dynamic Range (HDR) support —** Create and edit 32-bit images and combine multiple exposures into a single, 32-bit image with expanded range  $-$  from the deepest shadows to the brightest highlights.
- · **One-click red-eye correction —** Instantly neutralize red eyes with the one-click red-eye correction tool, which supports 16-bit images and lets you set pupil size and darkening level.

## **Top Adobe Photoshop CS2 features for Graphic designers**

### **Timesaving file handling with Adobe Bridge**

Simplify file handling with Adobe Bridge, the next-generation File Browser, where you can process multiple camera raw images at once; resize, rate, and label thumbnails; quickly review images in Slideshow mode; search metadata; and more.

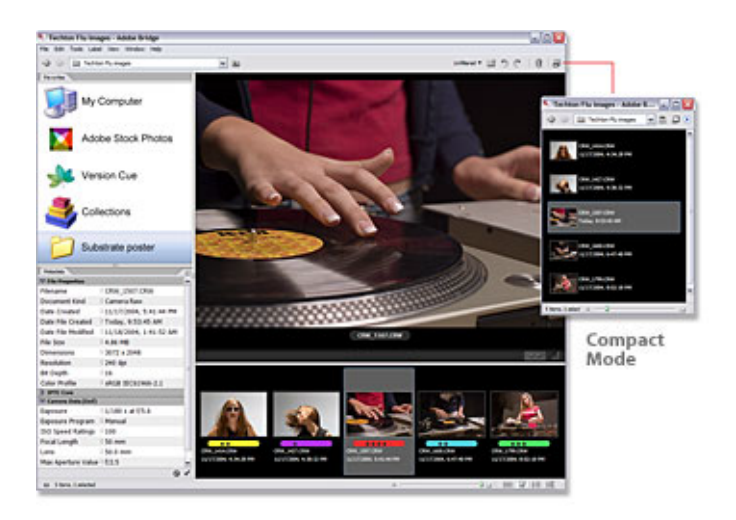

## **Smart Objects**

Perform nondestructive scaling, rotating, and warping of raster and vector graphics with Smart Objects. Even preserve the editability of high-resolution vector data from Adobe Illustrator® software.

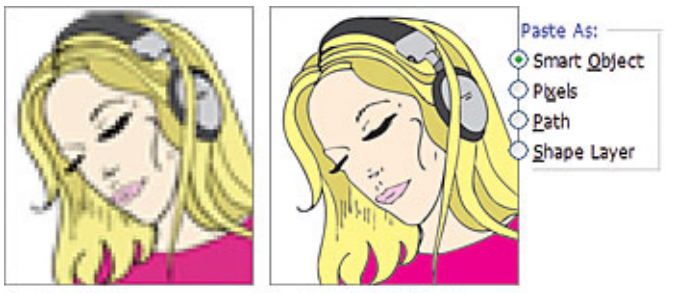

Paste as Pixels

Paste as Smart Object

## **Revolutionary Vanishing Point**

Achieve amazing results in a fraction of the time with the groundbreaking Vanishing Point, which lets you clone, paint, and paste elements that automatically match the perspective of the surrounding image area.

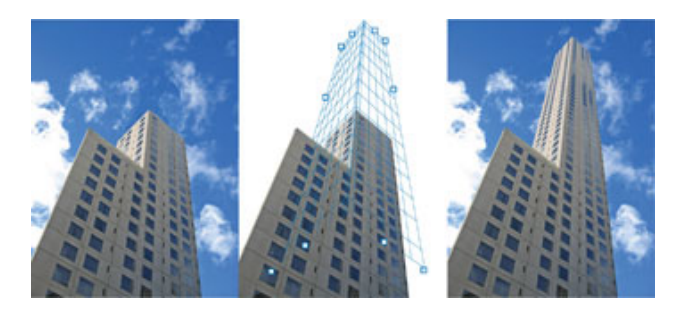

## **Multiple layer control**

Select and move, group, transform, and warp objects more intuitively by clicking and dragging directly on the canvas. Easily align objects with Smart Guides.

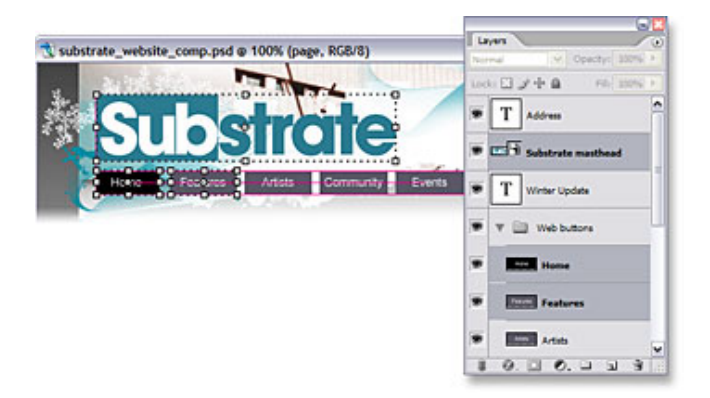

## **Image Warp**

Easily create packaging mock-ups or other dimensional effects by wrapping an image around any shape or stretching, curling, and bending an image using Image Warp.

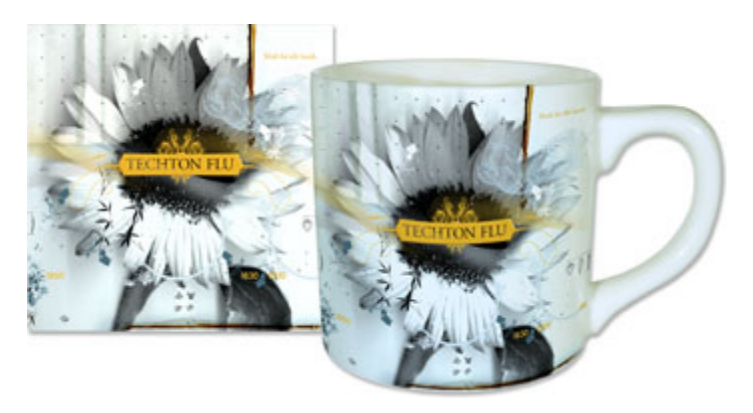

# **Top Adobe Photoshop CS2 features for Engineers and Architects**

- · 1. Industry-standard nondestructive image correction Improve the color, contrast, and dynamic range of any image using a comprehensive set of professional correction tools and nondestructive adjustment layers, which display corrections while preserving the original.
- 2. Vanishing Point Create perspective-accurate visualizations effortlessly with Vanishing Point, which slashes editing time by cloning, brushing, and pasting elements that automatically match the perspective of any image area.
- · 3. Smart Objects Easily integrate vector artwork from Illustrator® CS2 and work smarter with nondestructive editing and transformations of Smart Objects, which preserve their high resolution, remain editable, and automatically update whether edits are made in Illustrator CS2 or Photoshop® CS2.
- 4. Smooth image management with Adobe Bridge (formerly the File Browser)  $-$  Simplify image management with Adobe Bridge, the powerful hub that lets you capture, rename, browse, label, rate, search, and process your images and save them as collections.
- 5. Special effects and filters Create compelling designs with a suite of effects and filters, and easily apply textures by importing custom patterns or creating your own with the Pattern Maker.
- · 6. Powerful image enhancement Reduce noise and remove JPEG artifacts for clearer, cleaner images and easily correct common lens distortions.
- · 7. Customizable menus and workspaces Set up and save custom menus and workspaces, highlight new or commonly used menu items, and reduce onscreen clutter for easier access to the tools you need.
- · 8. Automated image processing Automate tasks by setting up event-based scripts; efficiently process batches of images by recording a series of steps as an Action; and automatically populate templates with database information using Variables.
- 9. Edit History Log Automatically track all editing steps within your Photoshop files. Export the steps to a text file or save them as part of the image's metadata.
- · 10. Image information tools Precisely isolate regions of an image using advanced selection tools; extract pixel values in an area via the Histogram; and accurately measure a variety of attributes.

# **Top Adobe Photoshop CS2 features for Scientists and Healthcare Professionals**

- · **Industry-standard nondestructive image correction —** Improve the color, contrast, and dynamic range of any image using a comprehensive set of professional correction tools and nondestructive adjustment layers, which display corrections while preserving the original.
- · **Edit History Log —** Easily document your work by automatically tracking all editing steps within Photoshop® files. Export the steps to a text file or save them as part of the image's metadata.
- · **Full 16-bit image support —** Workwith greater precision, thanks to support for 16-bit images in all channels and layers and an expanded set of filters. New support for 32-bit data and floating-point pixel data provides even more power.
- · **Smooth image management with Adobe Bridge (formerly the File Browser) —** Simplify management of your digital images with Adobe Bridge, the powerful hub that lets you capture, rename, browse, label, rate, search, and process your images and save them as collections.
- · **Image information tools —** Precisely isolate regions of an image using advanced selection tools; extract pixel values for a region of interest via the Histogram; and measure a variety of attributes with the Measure tool and Info Palette.
- · **Smart Sharpen —** Correct Gaussian blur, lens blur, and motion blur with advanced control.
- · **Animation palette —** Show a progression of images by quickly creating dynamic GIF animations with the new Animation palette and Layer palette animation options.
- · **Customizable menus and workspaces —** Set up and save custom menus and workspaces, highlight new or commonly used menu items, and reduce onscreen clutter for easier access to the tools you need.
- **Automated image processing**  $-$  Easily record a series of steps as an Action that you can replay at any time to streamline your workflow. Automate tasks with event-based scripting. And automatically populate templates with database information using Variables.
- · **Sophisticated compositing —** Rearrange and combine multiple layers ofimages into one composite, and take advantage of High Dynamic Range support to merge exposures of up to 32 bits into one perfectly lit shot.
- · **Advanced noise reduction —** Reduce noise and remove JPEG artifacts for clearer, cleaner images.
- · **Dedicated RAM —** Process extremely large files faster by allocating any RAM above.

# **Top Photoshop CS2 features for Film and Video Professionals**

## **32-bit High Dynamic Range (HDR)**

Work with the full spectrum of visible light for the first time in Adobe® Photoshop® CS2 software. With 32-bit, floating-point HDR editing, you can now take control of the full detail from the deepest shadows to the brightest highlights, and everywhere in between.

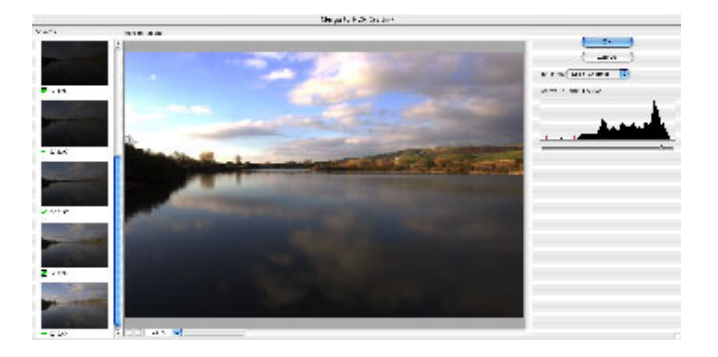

## **Vanishing Point**

Take advantage of groundbreaking new technology that allows you to clone, paint, and transform elements in the existing perspective of your images. Vanishing Point will automatically adjust for the visual perspective to shave hours off retouching time.

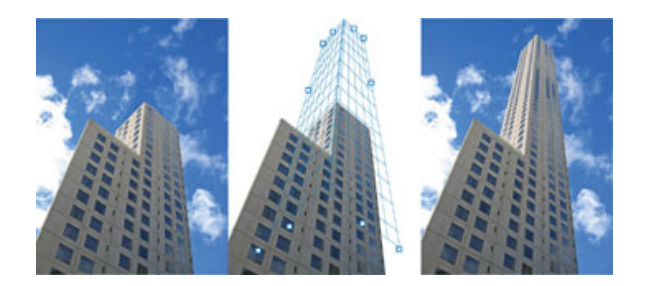

## **Spot Healing Brush**

Perform fast, efficient, one-click retouching with the Spot Healing Brush. When working in plate photography, effortlessly and quickly remove items when performing wire removals and set extensions.

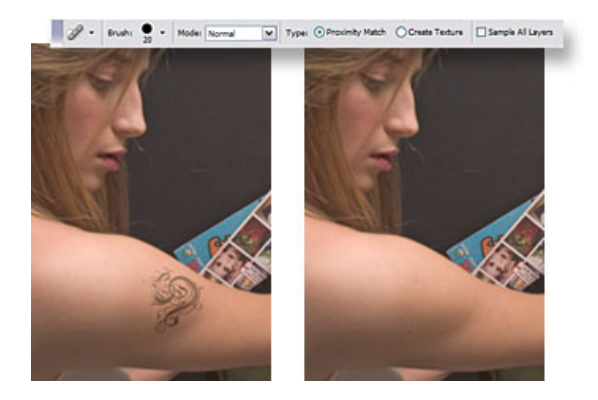

#### **Image Warp**

Perform live image warping directly on the canvas. Start with one of the comprehensive sets of included presets, or customize your warp by simply dragging control points on the warp grid.

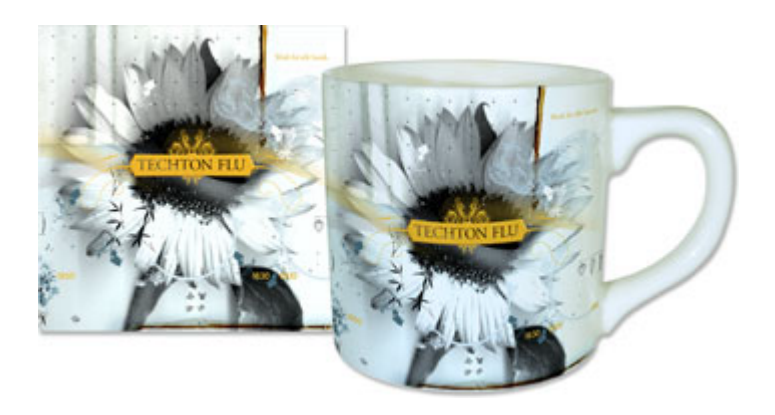

### **Adobe Bridge**

Take advantage of Adobe® Bridge, which makes managing your media easy with Adobe-standard thumbnail previews and full display of XMP metadata tags. Browse, organize, and preview content files, then drag and drop what you need right from Adobe Bridge. Search by or edit file info (metadata) such as keywords, language, format, etc. Includes support for the following motion file types: MOV, AVI, MPG, GIF, 3GP, SWF, WMV, AIF, WMA, and MP3.

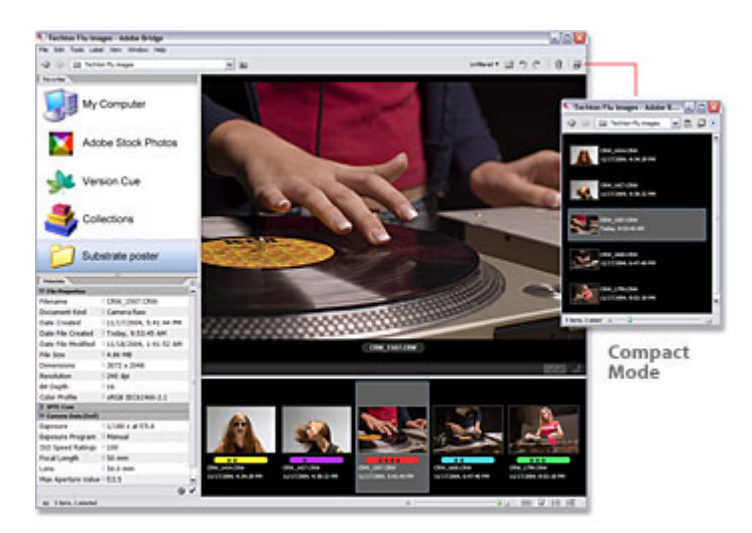

#### **Video preview support**

Easily preview any Photoshop CS2 graphic on a television monitor via a direct export through IEEE 1394 (FireWire/i.Link). Send an instant preview of video-destined images to an external NTSC or PAL monitor.

### **Enhanced 16-bit support**

Take advantage of 16-bit support in a wider variety of filters. Now supporting 16-bit are the popular Lens Blur, which simulates photographic blur effects and makes it easier to realistically composite images onto photographic backgrounds, and Liquify, which enables you to easily adjust the shape of any object in a layered composite to fit onto a scene by dragging, pushing, or pulling it to the desired configuration.

#### **Non-square pixel support**

Create and work with different aspect ratios to accommodate non-square pixels without distortion.

#### **Custom menus and keyboard shortcuts**

Set up and save custom menus and keyboard shortcuts for quick access to the features you need.

#### **Shadow/Highlight**

Easily adjust for shadows, highlights, and midtone contrast so you can quickly improve the contrast of over- or underexposed areas of an image while preserving the overall balance of the photo.

#### **Tight integration with other Adobe graphics and video tools**

Easily move files between Photoshop and key Adobe applications such as Adobe After Effects®, Adobe Illustrator®, Adobe Premiere® Pro, and Adobe Encore® DVD software.

## **Histogram palette**

Monitor color changes to your image in the Histogram palette, which dynamically updates as you make adjustments.